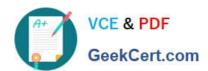

# 1Z0-1042-20<sup>Q&As</sup>

Oracle Cloud Platform Application Integration 2020 Specialist

# Pass Oracle 1Z0-1042-20 Exam with 100% Guarantee

Free Download Real Questions & Answers PDF and VCE file from:

https://www.geekcert.com/1z0-1042-20.html

100% Passing Guarantee 100% Money Back Assurance

Following Questions and Answers are all new published by Oracle
Official Exam Center

- Instant Download After Purchase
- 100% Money Back Guarantee
- 365 Days Free Update
- 800,000+ Satisfied Customers

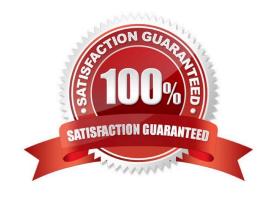

## https://www.geekcert.com/1z0-1042-20.html

2024 Latest geekcert 1Z0-1042-20 PDF and VCE dumps Download

#### **QUESTION 1**

You are implementing a synchronous OIC integration flow that is processing file records within a While loop action. At the end of each loop, you want to delay processing of the next record for a certain period of time.

Which is a valid consideration for the Wait action?

- A. The maximum wait time cannot exceed two minutes when configuring a Wait action in a synchronous flow.
- B. The minimum wait time cannot be less than five seconds when configuring a Wait action in any integration flow.
- C. The Wait action cannot be used in a synchronous flow.
- D. The Wait action can only be positioned as the last action in the loop.

Correct Answer: D

#### **QUESTION 2**

You are tasked with creating a new integration in OIC that will be exposed to clients as a SOAP web service. In addition, this integration will be invoking an external SOAP web service as part of the orchestration flow logic.

In your creation of these SOAP adapter connection components, which is a valid consideration?

- A. You must explicitly specify the target server TLS version for the external web service outbound Invoke connection configuration.
- B. The WSDL URL property value can be defined by uploading a file for either the inbound Trigger connection or the outbound Invoke connection configurations.
- C. The SAML and OAuth security policies are available options for creating either the inbound Trigger connection or the outbound Invoke connection configurations.
- D. Suppress insertion of timestamp into the request and Ignore timestamp in the response message are optional fields only for the outbound Invoke connection configuration.

Correct Answer: D

#### **QUESTION 3**

What Expression Language does Decision Modeling and Notation (DMN) use?

- A. RegEx
- B. Groovy

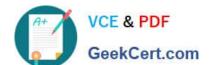

### https://www.geekcert.com/1z0-1042-20.html

2024 Latest geekcert 1Z0-1042-20 PDF and VCE dumps Download

- C. Friendly Enough Expression Language (FEEL)
- D. Process Expression Language (PEL)

Correct Answer: C

https://docs.oracle.com/en/cloud/paas/process-cloud/user/understanding-feel-friendly-enough- expressionlanguage.html Decision Modeling and Notation (DMN) defines Friendly Enough Expression Language (FEEL) to provide standard executable semantics to all expressions used within a decision model. In Process, you use FEEL to define expressions within all notations of decision logic, including decision tables.

#### **QUESTION 4**

You receive an exception message: "java.security.cert.CertPathValidatorException: Path does not chain with any of the trust anchors\\' What needs to be verified when this exception message is received?

- A. Run this command to verify code.keystore has system certificates: keytool -list -stotetype JKS -keystore config\code.keystore
- B. Run this command to verify code.truststore has system certificates: keytool -list -storetype JKS -keystore config\code.truststore
- C. Run this command to verify cacerts has system certificates: keytool -list -storetype JKS -keystore security\cacerts
- D. Run this command to verify code.certstore has system certificates: keytool -list -storetype JKS -keystore config\code.certstore

Correct Answer: A

#### **QUESTION 5**

What are the correct steps involved in Business process creation in Process Cloud Service?

- A. Visio (vdx), BPMN 2.0 (bpmn) and XPDL 2.x (xpdl)
- B. Perform WSDL configuration, XML message definition and web page design
- C. Create an Abstract, Design Services, Set up Notify, Configure Send and Receive and Decisions
- D. Create a process; assign roles to the process; Design the flow; Configure flow element properties; Define the data and then Associate the data

Correct Answer: D

https://docs.oracle.com/en/cloud/paas/process-cloud/user/creating-business-process.html#GUIDDE37452E-E16D-4071-9AA3-CBC9B6DBC617

1Z0-1042-20 VCE Dumps

1Z0-1042-20 Study Guide

1Z0-1042-20 Braindumps